## Package 'DiversificationR'

February 11, 2021

Type Package

Title Econometric Tools to Measure Portfolio Diversification

Version 0.1.0

Author Jean-Baptiste Hasse [cre, aut]

Maintainer Jean-Baptiste Hasse <jb-hasse@hotmail.fr>

#### **Description**

Diversification is one of the most important concepts in portfolio management. This framework offers scholars, practitioners and policymakers a useful toolbox to measure diversification. Specifically, this framework provides recent diversification measures from the recent literature. These diversification measures are based on the works of Rudin and Morgan (2006) <doi:10.3905/jpm.2006.611807>, Choueifaty and Coignard (2008) <doi:10.3905/JPM.2008.35.1.40>, Vermorken et al. (2012) <doi:10.3905/jpm.2012.39.1.067>, Flores et al. (2017) <doi:10.3905/jpm.2017.43.4.112>, Calvet et al. (2007) <doi:10.1086/524204>, and Candelon, Fuerst and Hasse (2020).

**Depends**  $R$  ( $>= 2.10$ )

License GPL-3

Encoding UTF-8

LazyData true

Imports stats

NeedsCompilation no

Repository CRAN

Date/Publication 2021-02-11 14:50:09 UTC

### R topics documented:

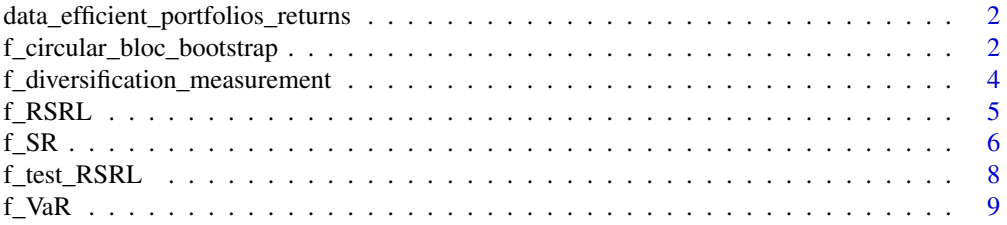

#### <span id="page-1-0"></span>**Index** [11](#page-10-0)

data\_efficient\_portfolios\_returns *Efficient portfolios returns*

#### Description

This dataset includes efficient real estate portfolios returns from 1999 to 2018 (annual frequency). Overall, country- and -sector level portfolios are computed in both Markowitz and Black-Litterman frameworks.

#### Usage

data("data\_efficient\_portfolios\_returns")

#### Format

The format is: num [1:19, 1:6] 7.87 6.93 6.32 6.92 7.1 ... - attr(\*, "dimnames")=List of 2 ..\$ : NULL ..\$ : chr [1:6] "v\_Overall\_M" "v\_Countries\_M" "v\_Sectors\_M" "v\_Overall\_BL" ...

#### Source

Author's own calculations based on MSCI dataset.

#### References

Candelon, Bertrand, Franz Fuerst, and Jean-Baptiste Hasse. "Diversification Potential in Real Estate Portfolios." (2020) Cambridge Working Paper.

#### Examples

```
data(data_efficient_portfolios_returns)
head(data_efficient_portfolios_returns)
```
f\_circular\_bloc\_bootstrap

*Function computing a circular block bootstrap*

#### Description

This function computes a circular block-resampling bootstrap of a matrix of returns.

#### Usage

f\_circular\_bloc\_bootstrap(m\_input\_data\_series, input\_c, input\_b, input\_prob)

#### Arguments

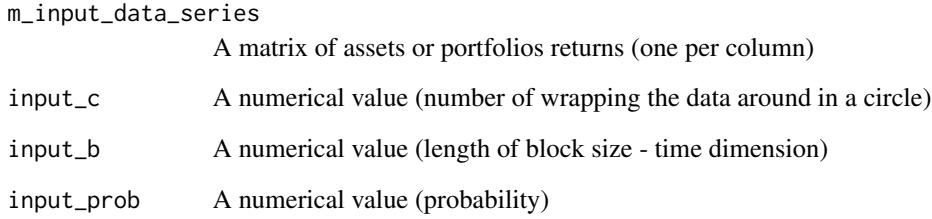

#### Value

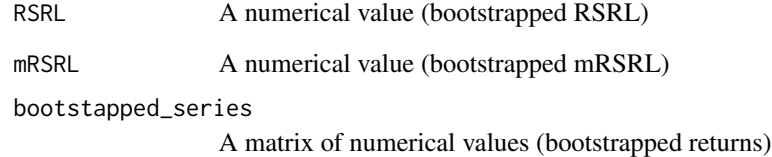

#### Author(s)

Jean-Baptiste Hasse

#### References

Efron, B. "Bootstrap methods: another look at the jackknife." The Annals of Statistics 7 (1979): 1-26.

Hall, Peter, Joel L. Horowitz, and Bing-Yi Jing. "On blocking rules for the bootstrap with dependent data." Biometrika 82.3 (1995): 561-574.

Politis, Dimitris N., and Joseph P. Romano. "A circular block-resampling procedure for stationary data." Exploring the limits of bootstrap 2635270 (1992).

#### Examples

```
# NOT RUN {
 # Load data
 data("data_efficient_portfolios_returns")
 m_example_returns <- data_efficient_portfolios_returns[,1:2]
 # Compute Circular bootstap
 f_circular_bloc_bootstrap(m_example_returns, 10, 2, 0.95)
```
# }

#### <span id="page-3-0"></span>f\_diversification\_measurement

*Function computing portfolio diversification measures*

#### Description

This function computes several portfolio diversification measures: Portfolio Diversification Index (PDI), Diversification Ratio (DR), Diversification Delta (DD) and Diversification Delta Star (DD\*).

#### Usage

f\_diversification\_measurement(v\_input\_weights, m\_input\_returns, c\_input\_method)

#### Arguments

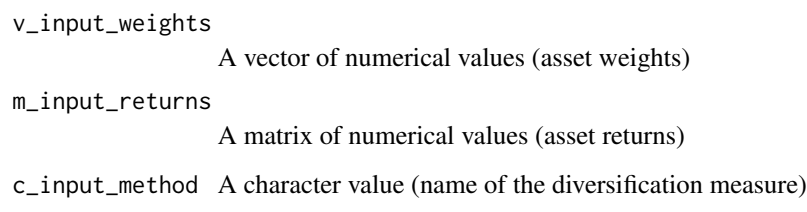

#### Value

result A numeric value

#### Author(s)

Jean-Baptiste Hasse

#### References

Rudin, Alexander M. "A portfolio diversification index." The Journal of Portfolio Management 32.2 (2006): 81-89.

Choueifaty, Yves, and Yves Coignard. "Toward maximum diversification." The Journal of Portfolio Management 35.1 (2008): 40-51.

Vermorken, Maximilian A., Francesca R. Medda, and Thomas Schroder. "The diversification delta: A higher-moment measure for portfolio diversification." The Journal of Portfolio Management 39.1 (2012): 67-74.

Flores, Yuri Salazar, et al. "The diversification delta: A different perspective." The Journal of Portfolio Management 43.4 (2017): 112-124.

#### <span id="page-4-0"></span> $f\_RSRL$  5

#### Examples

# NOT RUN {

```
# Load data
data("data_efficient_portfolios_returns")
m_assets_returns <- data_efficient_portfolios_returns
number_assets <- length(m_assets_returns[1,])
v_weights <- rep(1/number_assets, number_assets)
# Portfolio Diversification Index (PDI)
f_diversification_measurement(v_weights, m_assets_returns, "Portfolio_Diversification_Index")
# Diversification Ratio (DR)
f_diversification_measurement(v_weights, m_assets_returns, "Diversification_Ratio")
# Diversification Delta (DD)
f_diversification_measurement(v_weights, m_assets_returns, "Diversification_Delta")
# Diversification Delta Star (DD*)
f_diversification_measurement(v_weights, m_assets_returns, "Diversification_Delta_Star")
```
# }

f\_RSRL *Function computing the RSRL or the RSRL*

#### **Description**

This function computes the relative Sharpe ratio loss (RSRL) or its modified version (mRSRL) from two vectors of financial returns (a given portfolio and its benchmark). RSRL and mRSRL are both (under)diversification measures. Compared to RSRL, mRSRL is robust to the non-normality of returns.

#### Usage

f\_RSRL(v\_input\_data\_portfolio, v\_input\_data\_benchmark, b\_input\_RSRL\_modified, input\_prob)

#### Arguments

v\_input\_data\_portfolio A vector of returns v\_input\_data\_benchmark A vector of returns b\_input\_RSRL\_modified A boolean value input\_prob A numerical value

#### <span id="page-5-0"></span>Value

result A numeric value

#### Author(s)

Jean-Baptiste Hasse

#### References

Calvet, Laurent E., John Y. Campbell, and Paolo Sodini. "Down or out: Assessing the welfare costs of household investment mistakes." Journal of Political Economy 115.5 (2007): 707-747.

Candelon, Bertrand, Franz Fuerst, and Jean-Baptiste Hasse. "Diversification Potential in Real Estate Portfolios." (2020) Cambridge Working Paper.

#### Examples

```
# NOT RUN {
 # Load data
 data("data_efficient_portfolios_returns")
 # Prepare variables
 v_port <- data_efficient_portfolios_returns[,2]
 v_bench <- data_efficient_portfolios_returns[,1]
 # Compute RSRL
 f_RSRL(v_port, v_bench, FALSE, 0.95)
 # Compute mRSRL
 f_RSRL(v_port, v_bench, TRUE, 0.95)
# }
```
f\_SR *Function computing the Sharpe ratio or one of its modified version*

#### **Description**

This function computes the Sharpe ratio (SR) or one of its modified version (mSR) from two vectors of financial returns (a given portfolios and its benchmark).

#### Usage

f\_SR(v\_input\_data\_portfolio, v\_input\_data\_benchmark, c\_input\_method, input\_prob)

#### $f\_SR$  7

#### Arguments

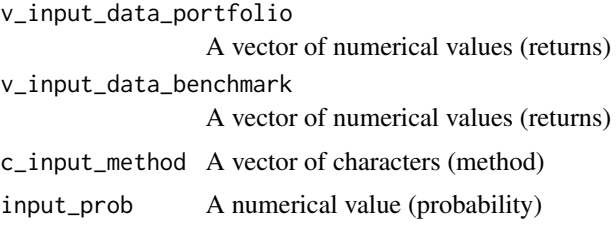

#### Value

result A numeric value

#### Author(s)

Jean-Baptiste Hasse

#### References

Bali, Turan G., Stephen J. Brown, and K. Ozgur Demirtas. "Do hedge funds outperform stocks and bonds?." Management Science 59.8 (2013): 1887-1903.

Favre, Laurent, and José-Antonio Galeano. "Mean-modified value-at-risk optimization with hedge funds." The journal of alternative investments 5.2 (2002): 21-25.

Gregoriou, Greg N., and Jean-Pierre Gueyie. "Risk-adjusted performance of funds of hedge funds using a modified Sharpe ratio." The Journal of wealth management 6.3 (2003): 77-83.

Sharpe, William F. "The sharpe ratio." Journal of Portfolio Management 21.1 (1994): 49-58.

Sharpe, William F. "Mutual fund performance." The Journal of business 39.1 (1966): 119-138.

#### Examples

```
# NOT RUN {
 # Load data
 data("data_efficient_portfolios_returns")
 # Prepare data
 v_port <- data_efficient_portfolios_returns[,2]
 v_bench <- data_efficient_portfolios_returns[,1]
 v_rf <- v_bench
 # Compute the Reward-to-Variablity Ratio as in Sharpe (1966)
 f_SR(v_port, v_rf, "", 0.95)
 # Compute the Sharpe ratio as in Sharpe (1994)
 f_SR(v_port, v_bench, "S", 0.95)
```
# Compute the modified Sharpe ratio as in Favre and Galeano (2002) and Gregoriou and Gueyie (2003) f\_SR(v\_port, v\_bench, "FG-GG", 0.95)

```
# Compute the modified Sharpe ratio as in Bali et al. (2013)
f_SR(v_port, v_bench, "BBD", 0.95)
```
# }

f\_test\_RSRL *Function computing coefficients and significance levels of the RSRL and mRSRL*

#### Description

This function computes coefficients and significance levels of the RSRL and mRSRL. It performs the (under)diversification test of a given portfolio compared to its benchmark.

#### Usage

f\_test\_RSRL(v\_input\_p\_r, v\_input\_b\_r, input\_c, input\_b, input\_sim, b\_input\_s, input\_prob)

#### Arguments

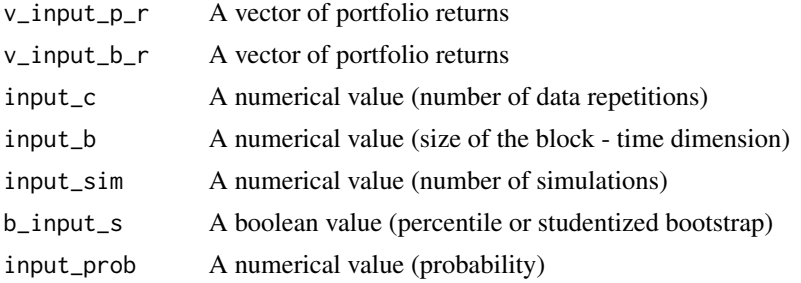

#### Value

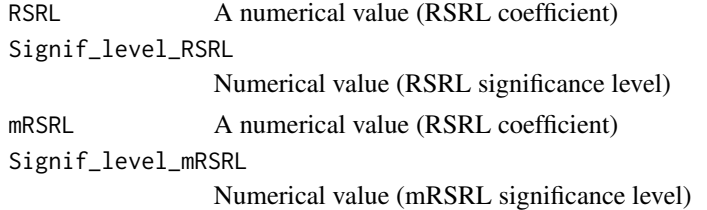

#### Author(s)

Jean-Baptiste Hasse

#### References

Candelon, Bertrand, Franz Fuerst, and Jean-Baptiste Hasse. "Diversification Potential in Real Estate Portfolios." (2020) Cambridge Working Paper.

<span id="page-7-0"></span>

#### <span id="page-8-0"></span> $f_V$ aR 9

#### Examples

```
# NOT RUN {
 # Load data
 data("data_efficient_portfolios_returns")
 # Prepare data
 v_port <- data_efficient_portfolios_returns[,2]
 v_bench <- data_efficient_portfolios_returns[,1]
 # Test RSRL and mRSRL
 f_test_RSRL(v_port, v_bench, 10, 2, 1000, TRUE, 0.95)
# }
```
f\_VaR *Function computing Value-at-Risk and modified Value-at-Risk*

#### Description

This function computes the Value-at-Risk (VaR) or the modified Value-at-Risk (mVaR) from a vector of financial returns. mVaR is also called the Cornish-Fisher expansion of Value-at-Risk. Compared to classic VaR, mVaR adequately accounts for the non-normality of returns.

#### Usage

f\_VaR(v\_input\_data, b\_input\_var\_modified, input\_prob)

#### Arguments

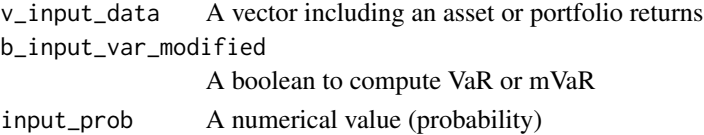

#### Value

result A numeric value

#### Author(s)

Jean-Baptiste Hasse

#### References

Cornish, Edmund A., and Ronald A. Fisher. "Moments and cumulants in the specification of distributions." Revue de l'Institut international de Statistique (1938): 307-320.

Jorion, Philippe. "Risk2: Measuring the risk in value at risk." Financial analysts journal 52.6 (1996): 47-56.

#### Examples

```
# NOT RUN {
  # Load data
  data("data_efficient_portfolios_returns")
```

```
# Prepare variables
v_port <- data_efficient_portfolios_returns[,1]
```

```
# Compute VaR
f_VaR(v_port, FALSE, 0.95)
```

```
# Compute modified VaR
f_VaR(v_port, TRUE, 0.95)
```
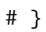

# <span id="page-10-0"></span>Index

```
∗ Bootstap
    f_circular_bloc_bootstrap, 2
∗ Diversification
    f_diversification_measurement, 4
    f_test_RSRL, 8
∗ Econometrics
    f_circular_bloc_bootstrap, 2
    f_diversification_measurement, 4
    f_RSRL, 5
    f<sub>_SR</sub>, 6f_test_RSRL, 8
    f_VaR, 9
∗ Finance
    f_diversification_measurement, 4
    f<sub>_SR</sub>, 6f_test_RSRL, 8
    f_VaR, 9
∗ Risk
    f_RSRL, 5
    f_SR, 6
    f_VaR, 9
∗ Shape ratio
    f<sub>_SR</sub>, 6∗ VaR
    f_VaR, 9
∗ datasets
    data_efficient_portfolios_returns,
         2
data_efficient_portfolios_returns, 2
f_circular_bloc_bootstrap, 2
f_diversification_measurement, 4
f_RSRL, 5
f<sub>_SR</sub>, 6f_test_RSRL, 8
f_VaR, 9
```